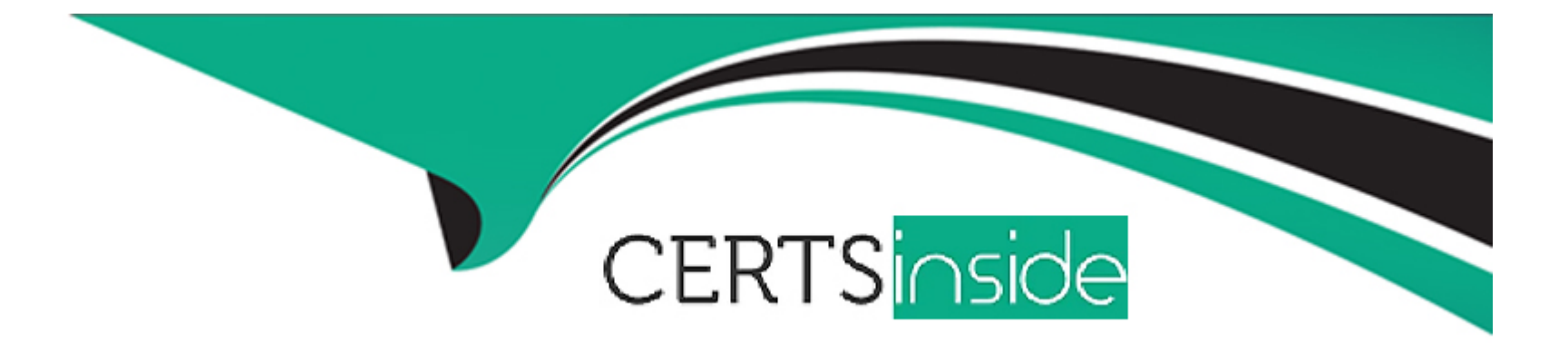

# **Free Questions for AD0-E710 by certsinside**

## **Shared by Moody on 12-12-2023**

**For More Free Questions and Preparation Resources**

**Check the Links on Last Page**

### **Question 1**

#### **Question Type: MultipleChoice**

An Adobe Commerce developer needs to output the width of a product on the product description page. How would the developer escape HTML in a template using Adobe Commerce 2.4.0 and above?

### **Options:**

- **A-** <?=\$block->escaphtml(\$serviceModel->getWidth()) ?>
- **B-** <?= \$escaper->escapHtml(\$viewModel->getwidth())?>
- **C-** <?=\$escaper->escape(\$viewModel->getWidth()) ?>

### **Answer:**

A

### **Question 2**

**Question Type: MultipleChoice**

An Adobe Commerce developer has created a custom mixin to use in several places inside of their LESS files.

How would they apply this custom mixin inside a class called .user-menu?

#### A)

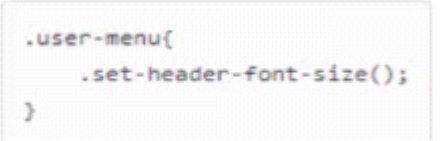

### B)

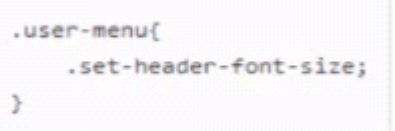

### C)

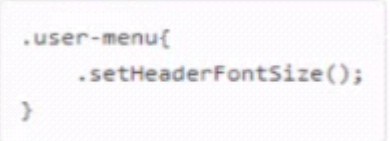

### **Options:**

**A-** Option

**B-** Option

**C-** Option

### **Answer:**

A

### **Question 3**

**Question Type: MultipleChoice**

An Adobe Commerce developer wants to create a sticky widget.

How would the widget be initialized using the data-mage-init attribute?

A)

```
<div class="block-item-summary"
    data-mage-init='{"sticky":{"element": ".main-item-form"}}'>
    [...]</div>
```
B)

```
with the summary"<br>data-mage-init='{"sticky":{
        data-mage-init='{"sticky":{"container": ".main-item-form"}}'>
        [\ldots]\langle/div>
```
C)

```
<div class="block-item-summary"
     data-mage-init='{"sticky": ".main-item-form"}'>
    [\ldots]\langle /div \rangle
```
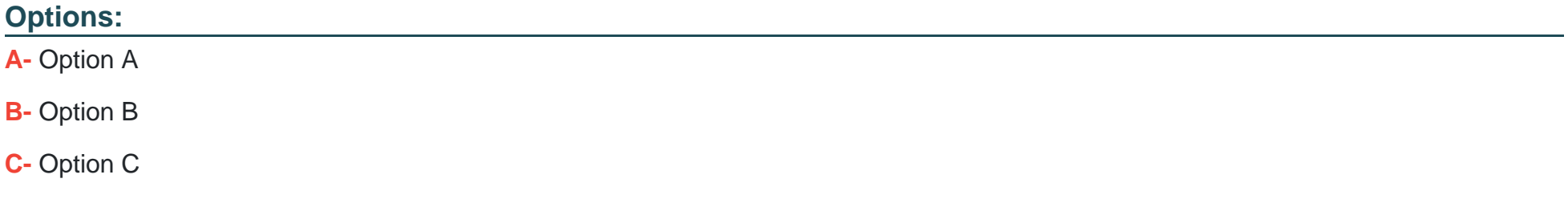

#### **Answer:**

A

### **Question 4**

#### **Question Type: MultipleChoice**

An Adobe Commerce developer wants to completely overwrite \_module.less of Orange\_Orange\_Checkout module, in their theme. Where would the developer place the file?

#### **Options:**

- **A-** Custom/theme/web/css/source/Orange \_Checkout/\_module.less
- **B-** Custom/theme/Orange\_Checkout/frontend/web/css/\_module.less
- **C-** Custom/theme/Orange\_Checkout/web/css/source/\_module.less

#### **Answer:**

#### $\mathcal{C}$

### **Question 5**

**Question Type: MultipleChoice**

### **Options:**

- **A-** app/design/adminhtm1/< Vendor >/\_theme>/etc/theme.xml
- **B-** app/design/adminhtm1/<Vendor>//etc/view.xml
- **C-** app/design/adminhtm1/< Vendor >//theme.xml
- **D-** app/design/adminhtm1/< Vendor >//registration. php

### **Answer:**

C, D

### **Question 6**

**Question Type: MultipleChoice**

An Adobe Commerce developer has found following code in the template:

getTitle( )?>

Keeping security in mind, what are two ways to improve this code? (Choose two.)

#### **Options:**

- **A-** <?php echo \$escaper->escape(\$block->getTitle()) ?>
- **B-** <?php echo \$escaper->escapeHtml(\$block->getTitle()) ?>
- **C-** <?php echo \$escaper->getTitleHtml ( )?>
- **D-** <?php echo \$block -> getTitleHtml ( )?>

### **Answer:**

A, C

## **Question 7**

### **Question Type: MultipleChoice**

An Adobe Commerce developer needs to add a search field inside a .phtml template.

How would the developer initialize the "quick search widget?

A)

```
<input id="new-search"
       data-mage-init='{"quickSearch":{
                      "formSelector":"#new_search_form",
                      "minSearchLength": 1,
                      "suggestionDelay": 500,
                      "url":"/search/ajax/suggest",
                      "destinationSelector":"#search_results"}
                    \mathcal{V}^*type="text"
       name="a"a"placeholder="<?= $block->escapeHtmlAttr( ('Search entire store here...'))
25<sup>m</sup>class="input-text"/>
```
### B)

```
<input id="new-search"
       data-mage-init='{"mageSearch":{
                     "formSelector":"#new_search_form",
                      "minSearchLength": 1,
                     "url":"/search/ajax/suggest",
                     "destinationSelector":"#search_results"}
                    3.1type="text"
       name="a"a"placeholder="<?= $block->escapeHtmlAttr( ('Search entire store here...'))
25<sup>m</sup>class="input-text"/>
```
C)

```
<input id="new-search"
      data-mage-init='{"search":{
                     "formSelector":"#new_search_form",
                     "minSearchLength": 1,
                     "url":"/search/ajax/suggest",
                     "destinationSelector":"#search_results"}
                    Y^*type="text"
       name="q"placeholder="<?= $block->escapeHtmlAttr(_('Search entire store here...'))
25<sup>m</sup>class="input-text"/>
```
### **Options: A-** Option A **B-** Option B **C-** Option C

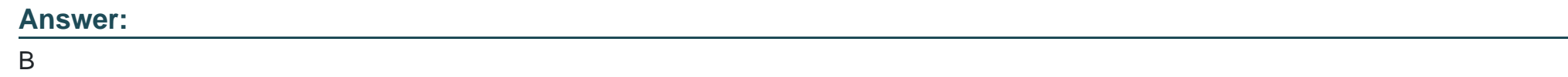

### **Question 8**

#### **Question Type: MultipleChoice**

Which set of commands must be run in order to remove a module that was installed using Composer?

A)

composer uninstall VendorName/VendorExtensionRepository bin/magento setup:upgrade

#### B)

bin/magento module:disable Vendor\_Module --clear-static-content composer remove VendorName\_VendorExtensionRepository

C)

composer remove VendorName/VendorExtensionRepository bin/magento setup:upgrade

#### **Options:**

 $\overline{\phantom{a}}$ 

**A-** Option A

**B-** Option B

### **Answer:**

A

### **Question 9**

**Question Type: MultipleChoice**

An Adobe Commerce developer wants to create a new theme Vendor\_Orange which extends from Magento\lum

a. Which file is responsible for specifying the parent theme?

### **Options:**

**A-** theme,xml

**B-** view.xml

**C-** registration,php

### **Answer:**

### **Question 10**

**Question Type: MultipleChoice**

In developer mode, which library is used to compile .less files during Client-side LESS compilation?

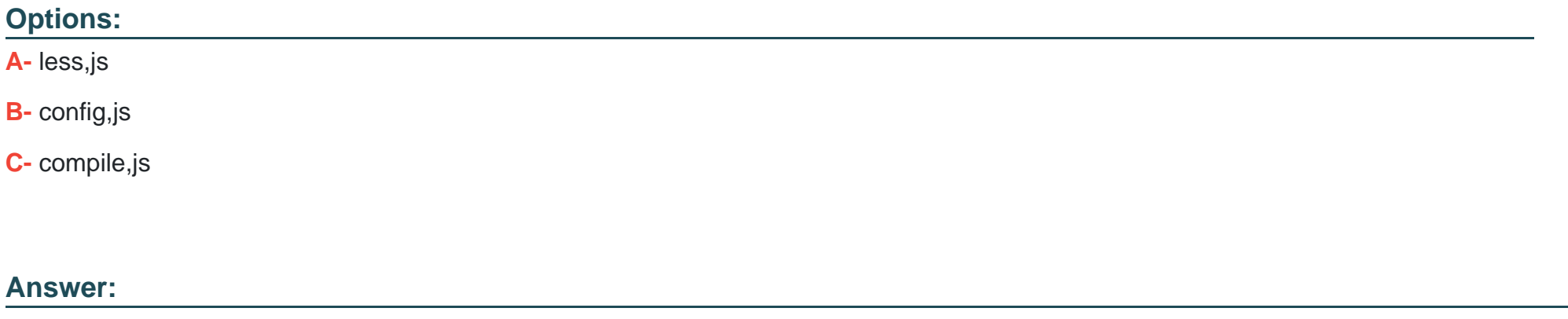

A

### **Question 11**

**Question Type: MultipleChoice**

An Adobe Commerce developer wants to remove the default Wishlist and Compare Products blocks on a category page with layered navigation. Where would this modification be placed, assuming the developer only wants to make this change?

### **Options:**

**A-** app/design/frontend/Vendor/Theme/MagentoLayeredNavigation/layout/catalog.category\_category\_view\_type\_layered.xml.

**B-** app/design/frontend/Vendor/Theme/Magento\_LayeredNavigation/layout/override/catalog\_category\_view\_type\_layered.xml.

**C-** app/design/frontend/Vendor/Theme/Magento\_Catalog/layout/catalog\_category\_view.xm

### **Answer:**

C

To Get Premium Files for AD0-E710 Visit

[https://www.p2pexams.com/products/ad0-e71](https://www.p2pexams.com/products/AD0-E710)0

For More Free Questions Visit [https://www.p2pexams.com/adobe/pdf/ad0-e71](https://www.p2pexams.com/adobe/pdf/ad0-e710)0